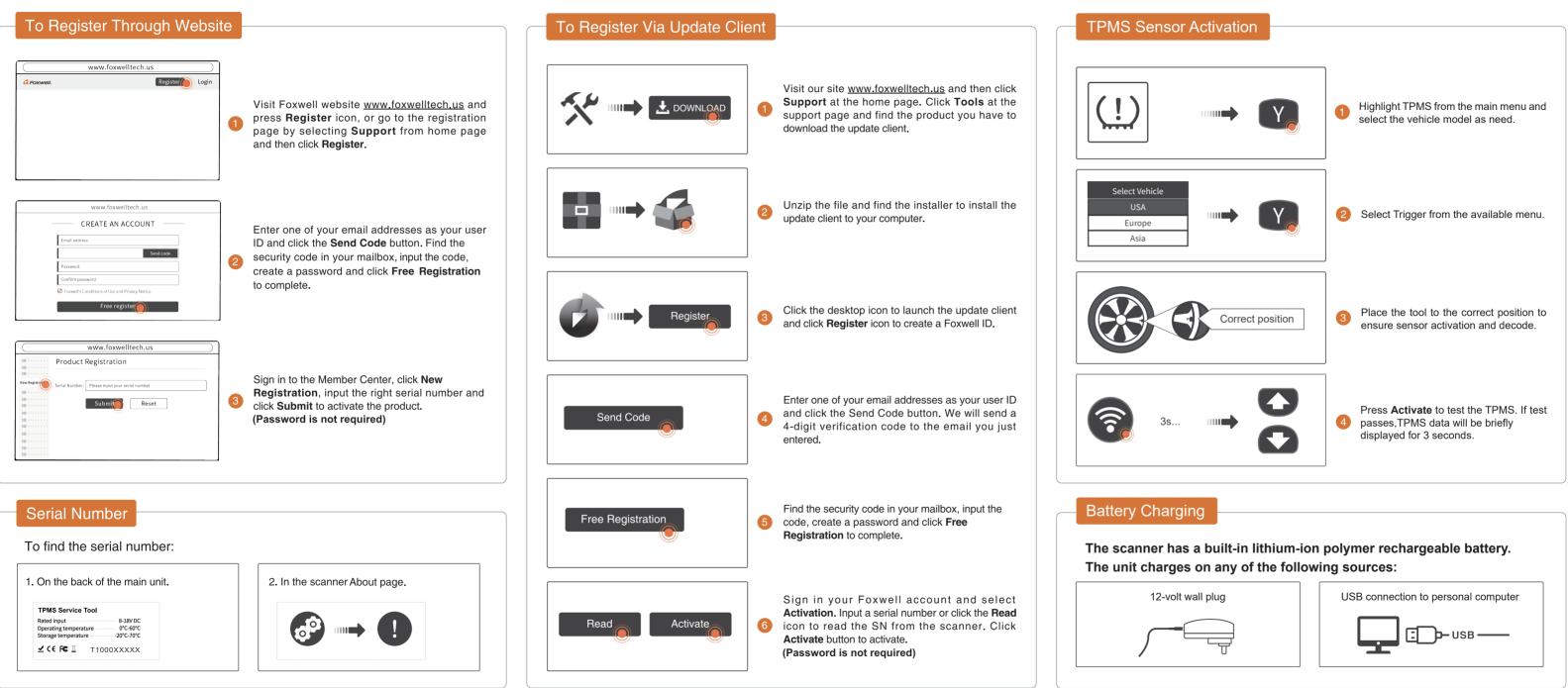

Pictures illustrated here are for reference only and this Quick Start Guide is subject to change without prior notice. For more detailed operations, please refer to the User's Manual.

## QUICK START GUIDE For TPMS Service Tool T1000

**Foxwell** Shenzhen Foxwell Technology Co., Ltd.

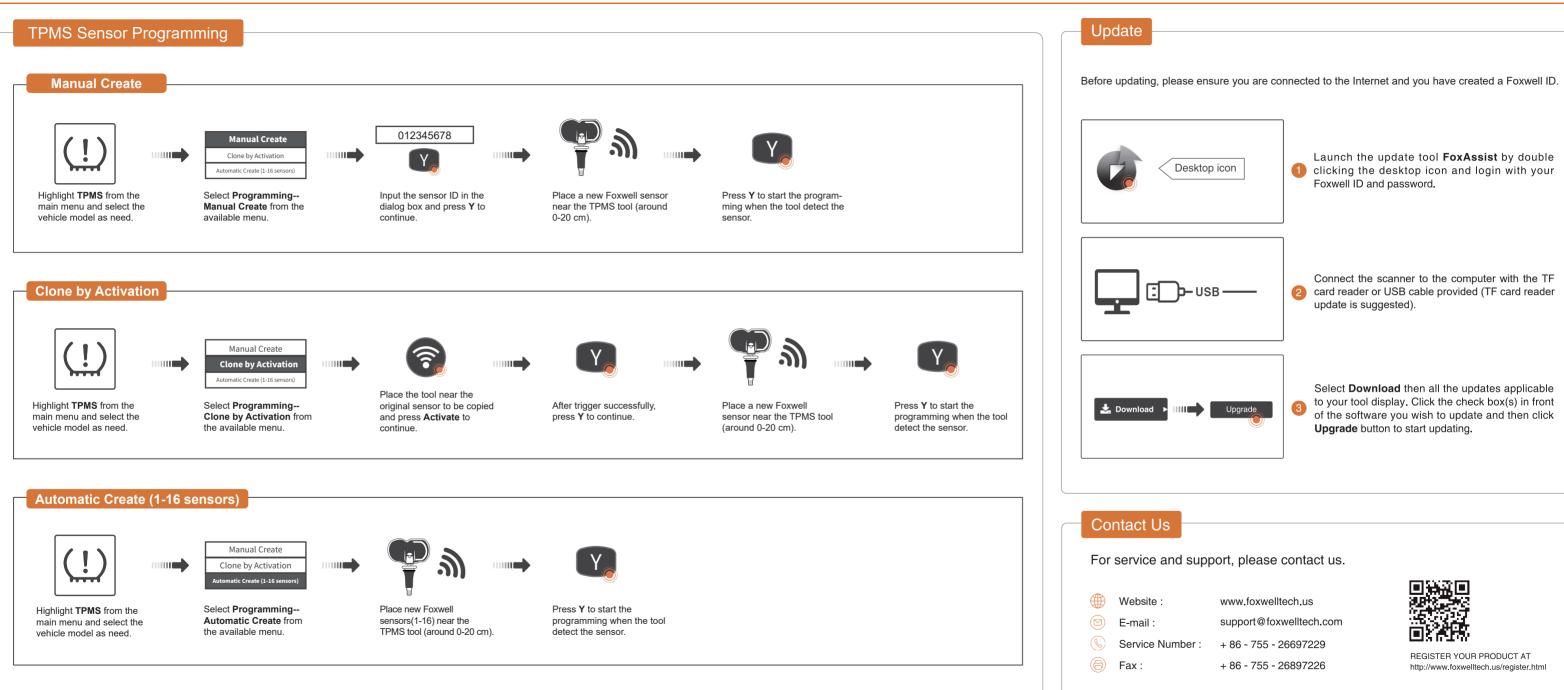

Pictures illustrated here are for reference only and this Quick Start Guide is subject to change without prior notice. For more detailed operations, please refer to the User's Manual.

| e :        | www.foxwelltech.us      |
|------------|-------------------------|
| :          | support@foxwelltech.com |
| e Number : | + 86 - 755 - 26697229   |
|            | 06 755 06907006         |